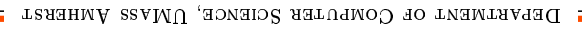

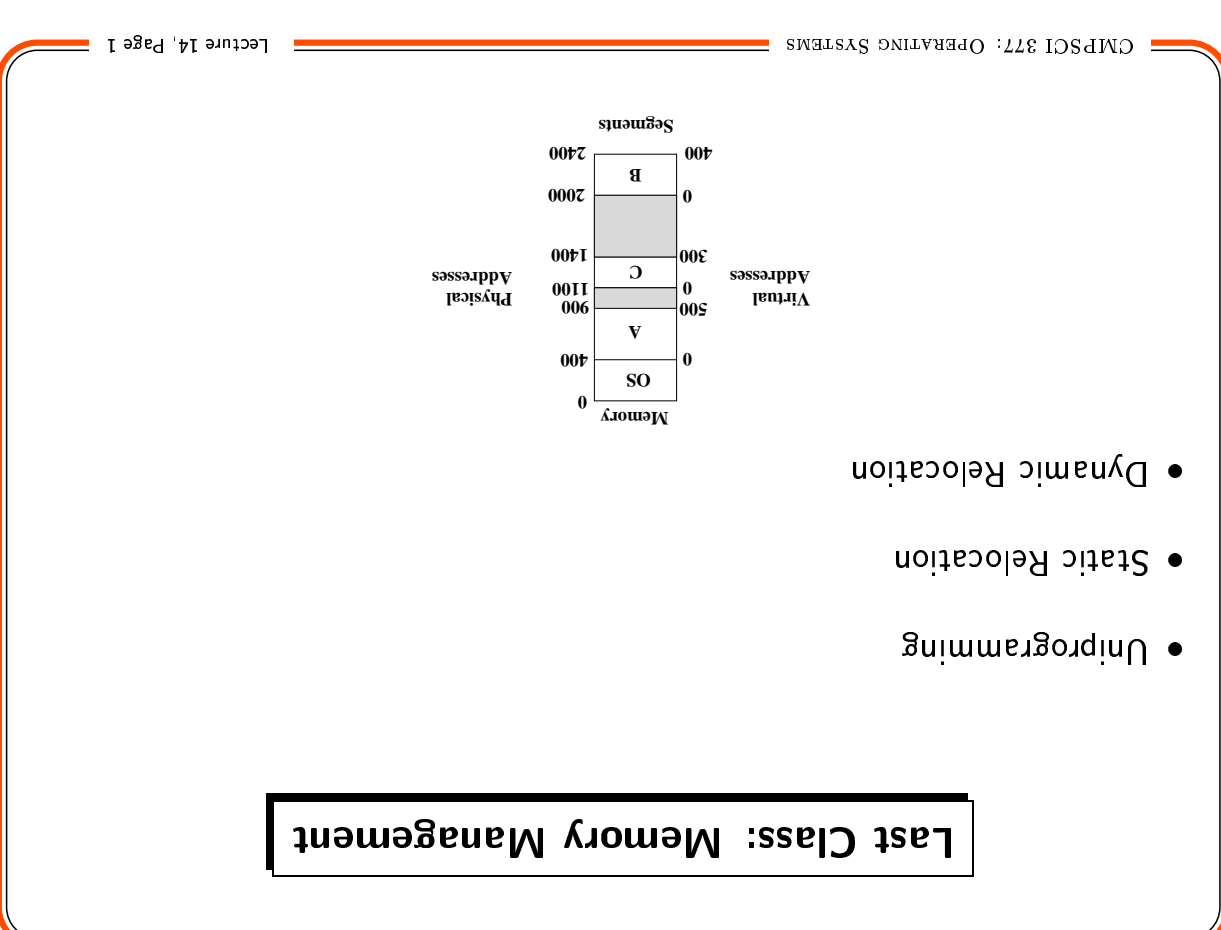

**Today: Paging** 

**Paging** Processes typically do not use their entire space in memory all the time.

as a subsidious paragonal subset purposed based is

DEPARTMENT OF COMPUTER SCIENCE, UMASS AMHERST -

- 2 bns .yomam ni zamsni pages to frames in memory, and
- 3. manages (moves, removes, reallocates) pages in memory

#### Paging: Motivation & Features

Mu wewory. 90/10 rule: Processes spend 90% of their time accessing  $10\%$  of their space

- $\Rightarrow$  Keep only those parts of a process in memory that are actually being used
- · Pages greatly simplify the hole fitting problem
- allocated contiguously in memory. . The logical memory of the process is contiguous, but pages need not be
- fragmentation. · By dividing memory into fixed size pages, we can eliminate external
- . Paging does not eliminate internal fragmentation (1/2 page per process)

SNEUSCI 377: OPERATING SYSTEMS

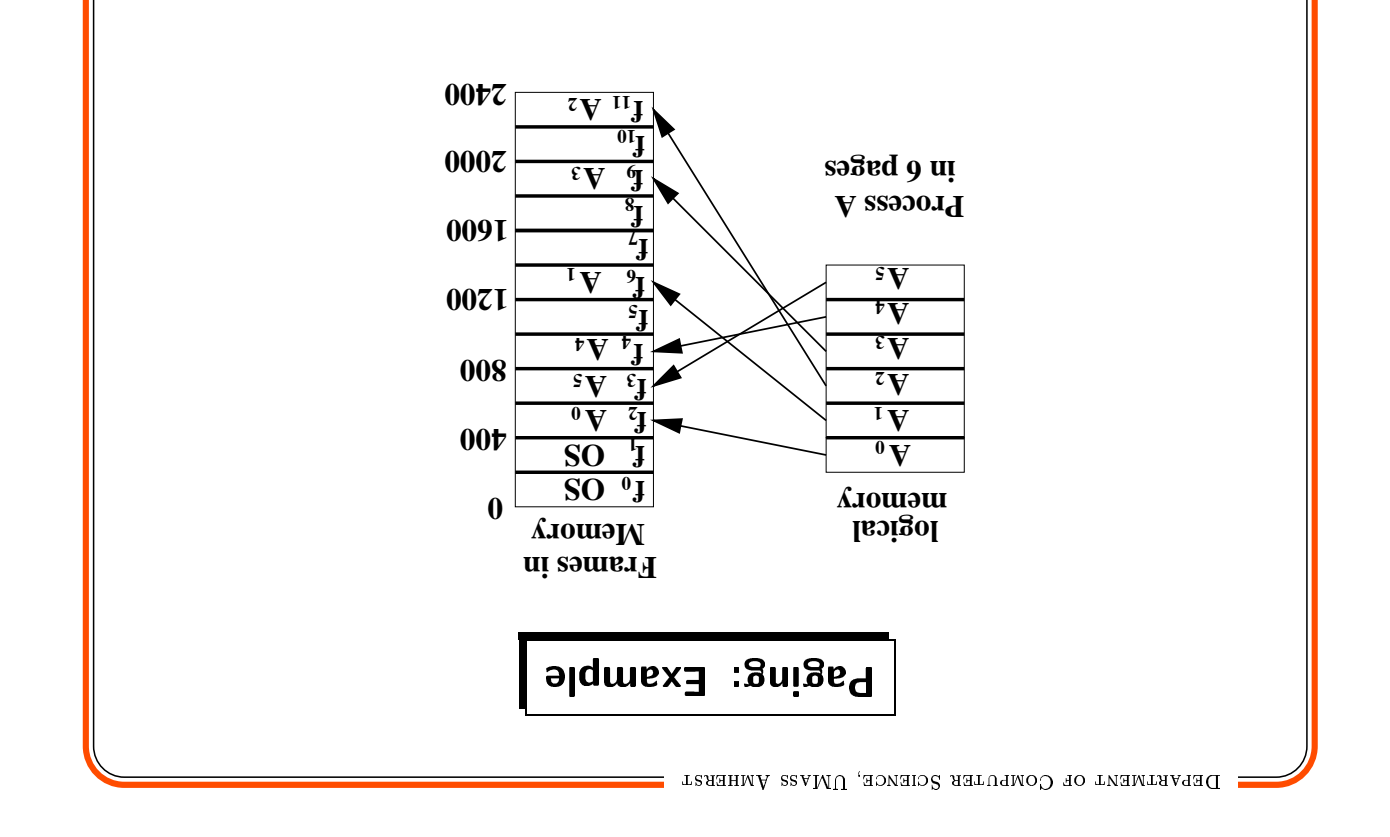

Lecture 14, Page 3

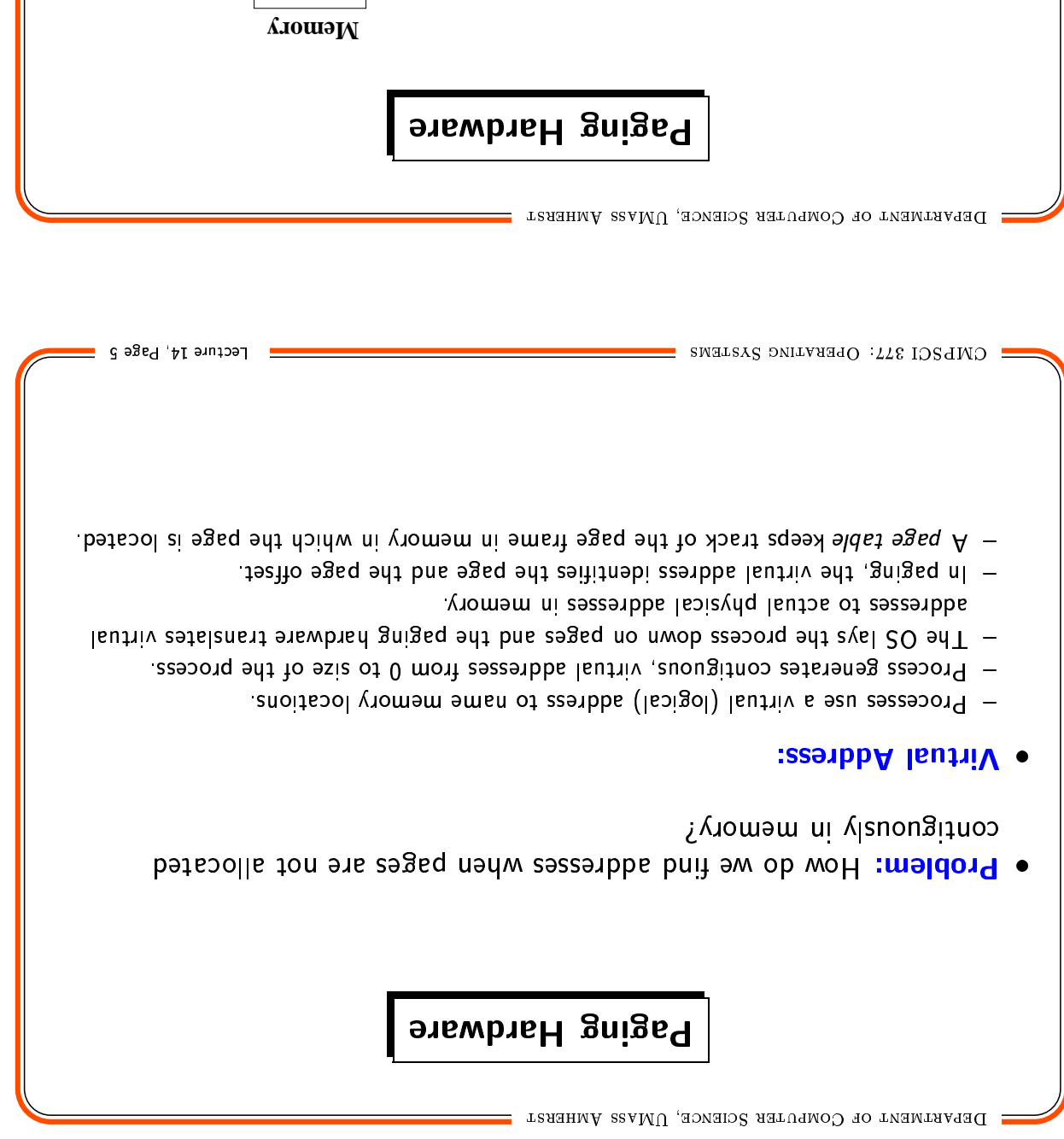

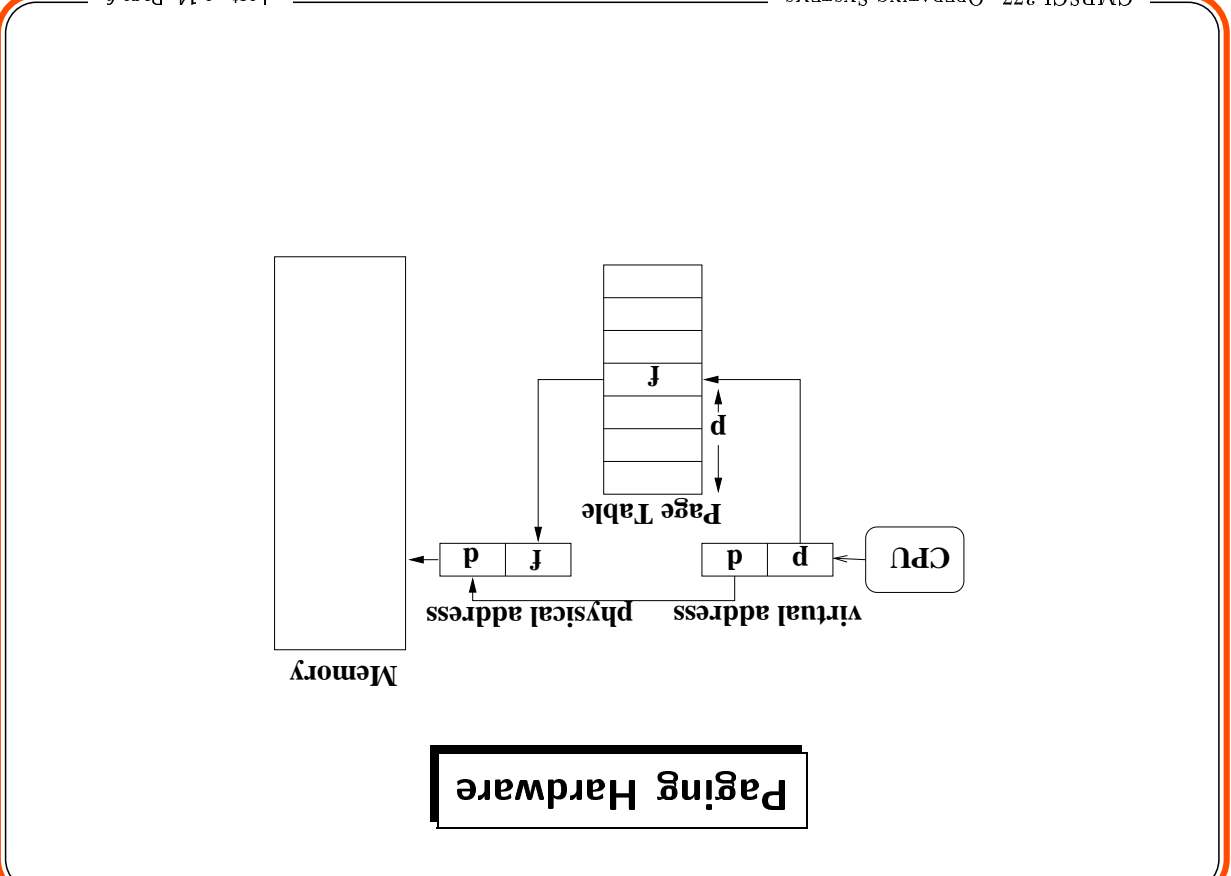

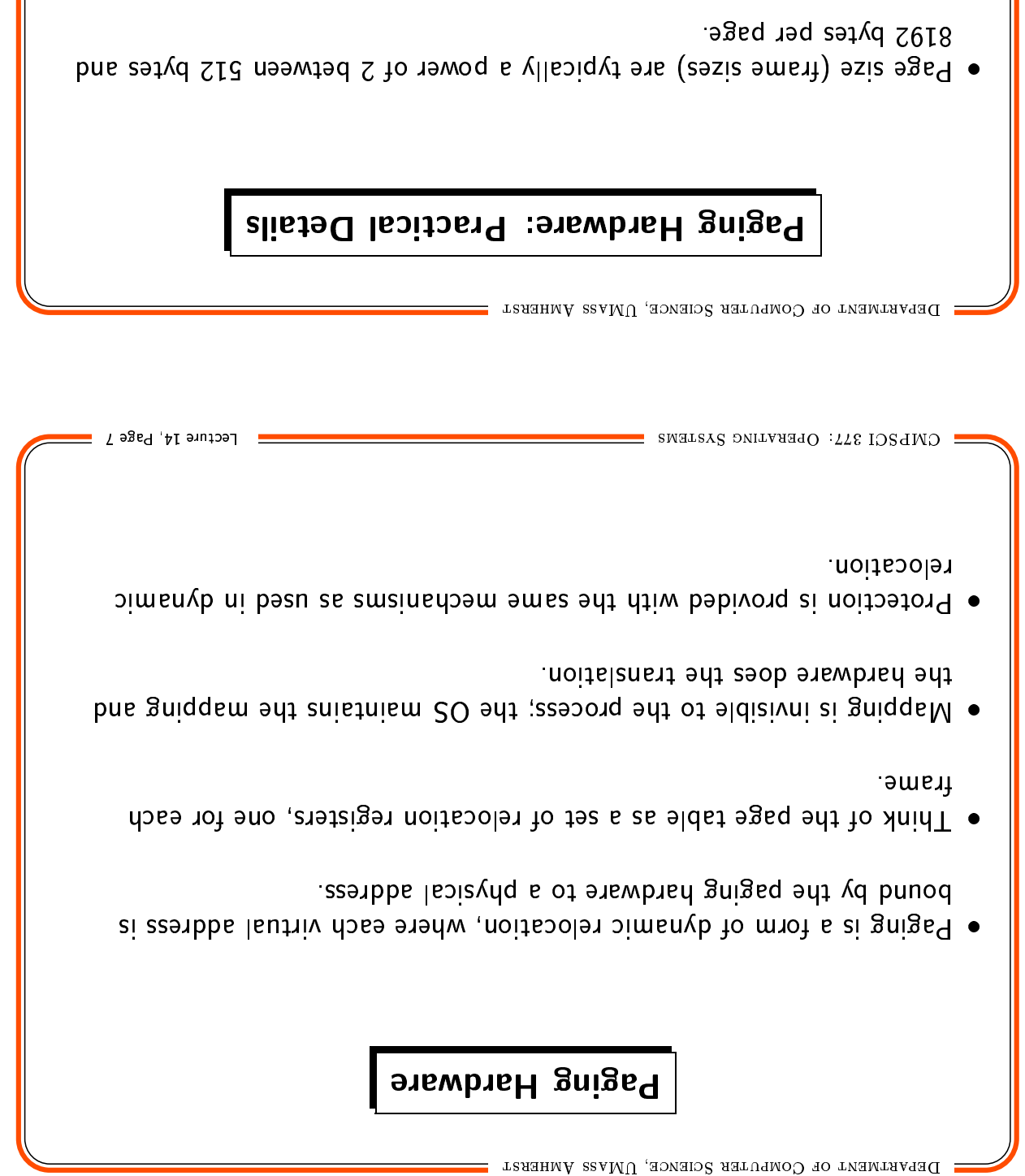

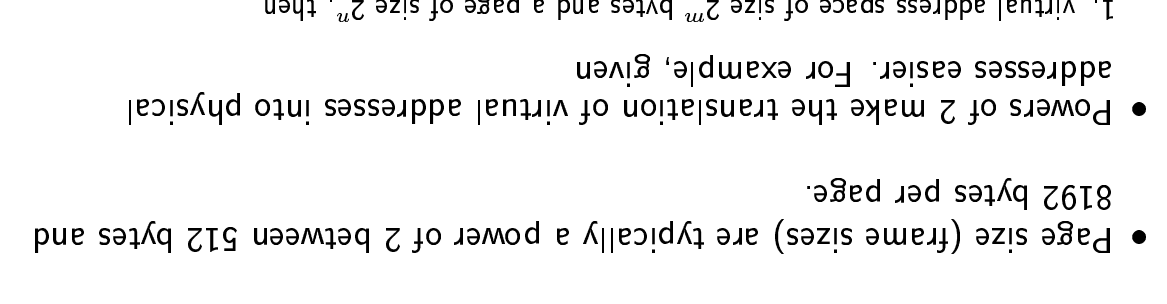

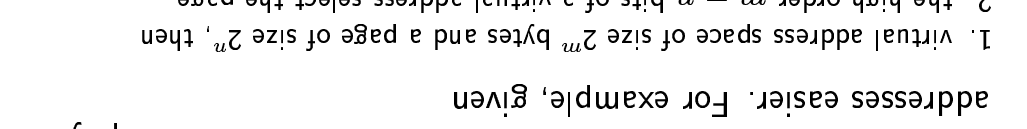

 $\boxed{p}$ 

u u-w

 $\mathfrak{g}_2$  the nigh order  $m-m$  bits of a virtual address select the page,

 $\overline{\mathbf{d}}$ 

3. Ihe low order  $n$  bits select the offset in the page

q: bs&e oµzet b: bs&e unwper.

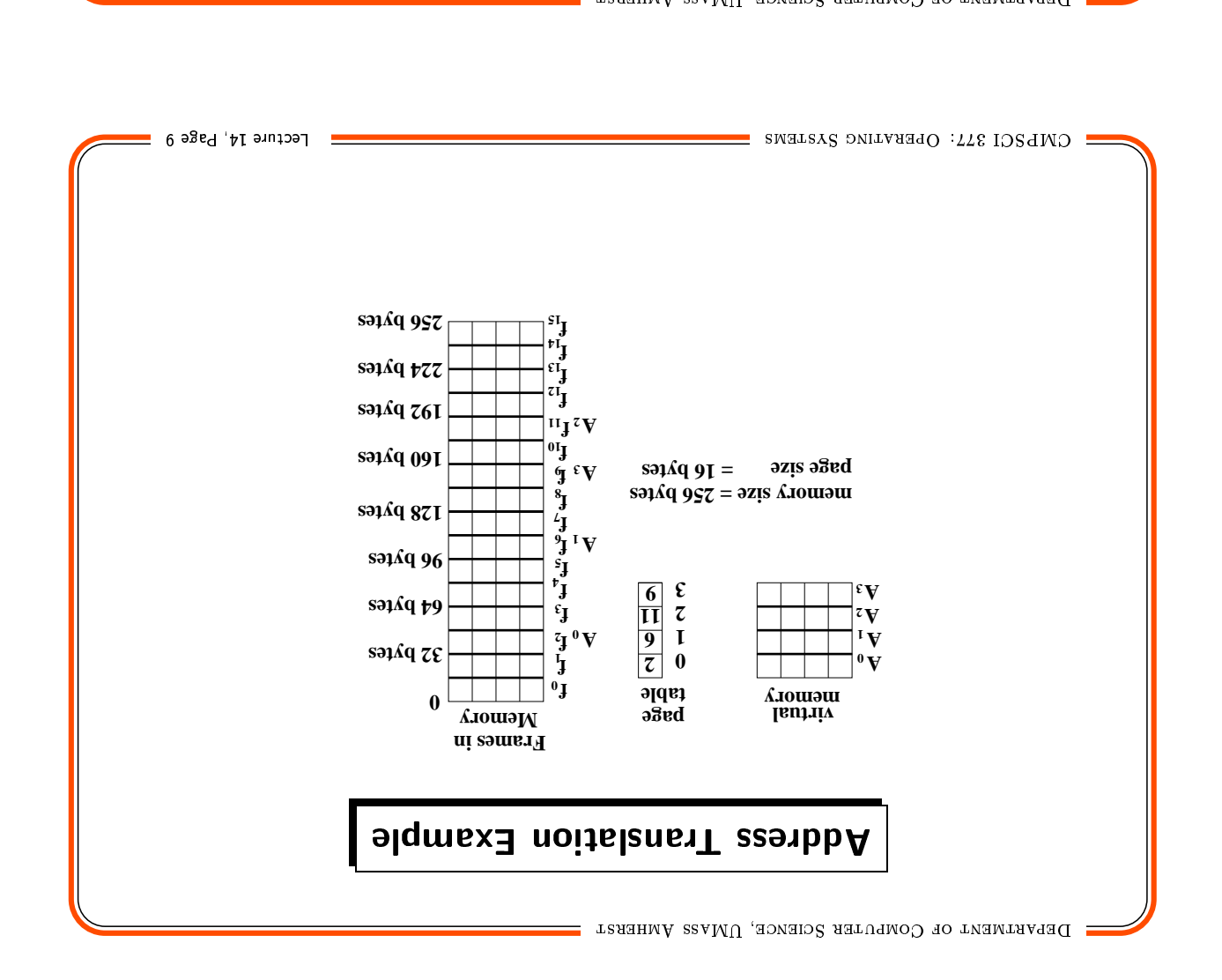

# " <sup>M</sup> " J K K

 $\mathsf{S}$   $\bullet$  How big is the page table?

 $\overline{ }$  -  $\overline{ }$  -  $\overline{ }$  -  $\overline{ }$  -  $\overline{ }$   $\overline{ }$  -  $\overline{ }$   $\overline{ }$   $\over$ 

- $\parallel$   $\bullet$  How many bits for an address. Assume we can address  $1$  byte increments?
- $\mathcal{L} \mathsf{p}$  pue 'd si traq tadW  $\bullet$   $\parallel$
- $\parallel$   $\bullet$  Given virtual address 24, do tha is in a layer of  $\parallel$

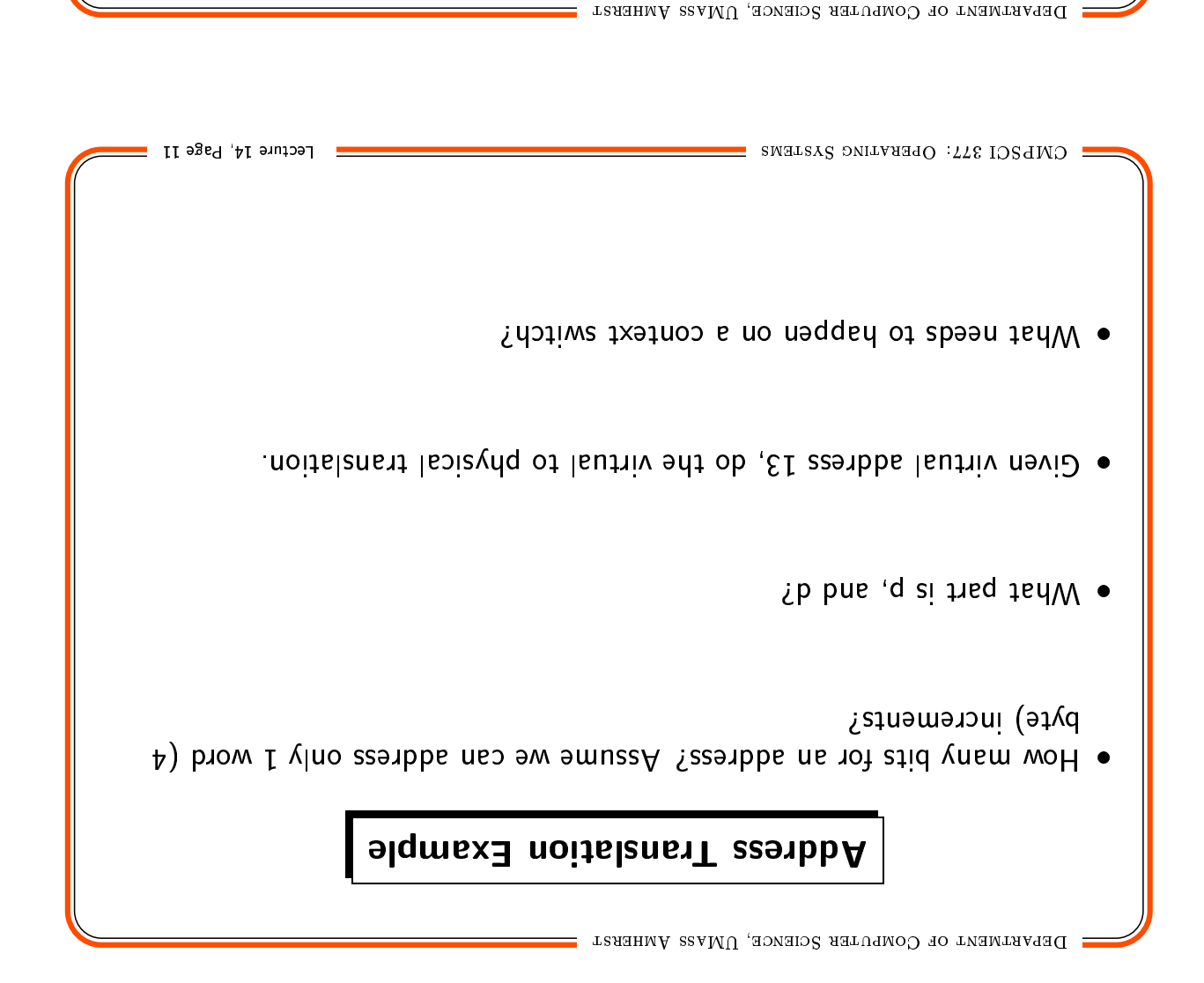

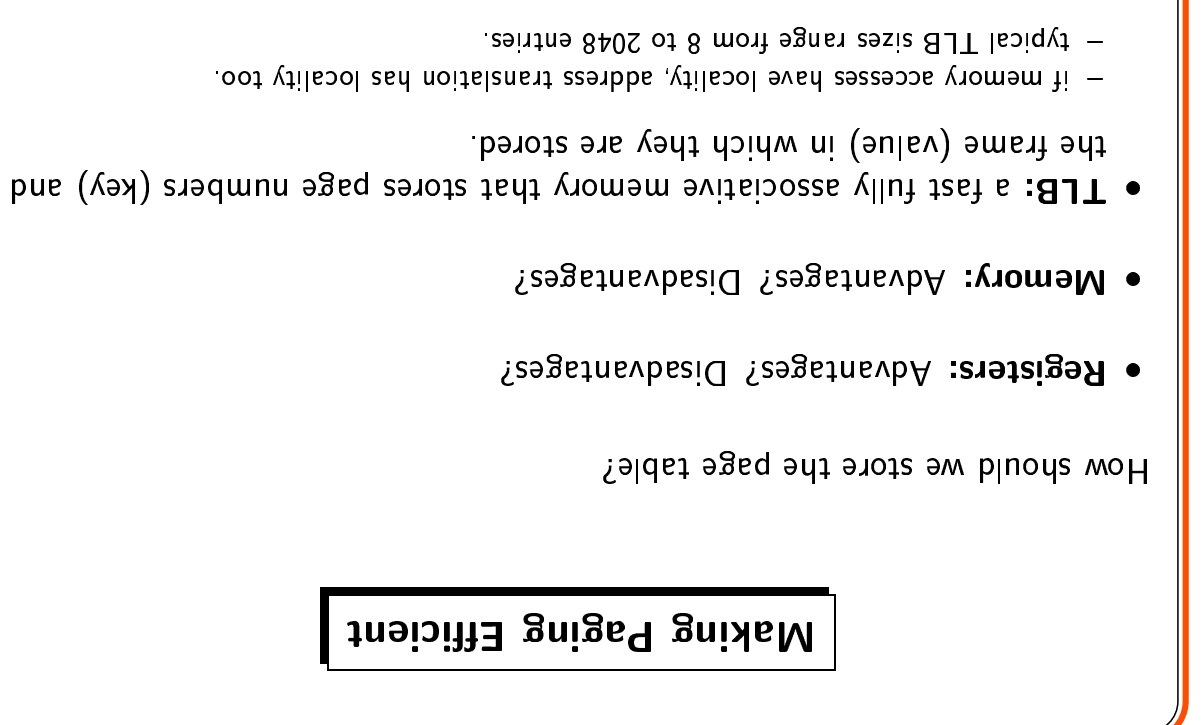

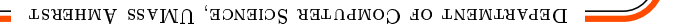

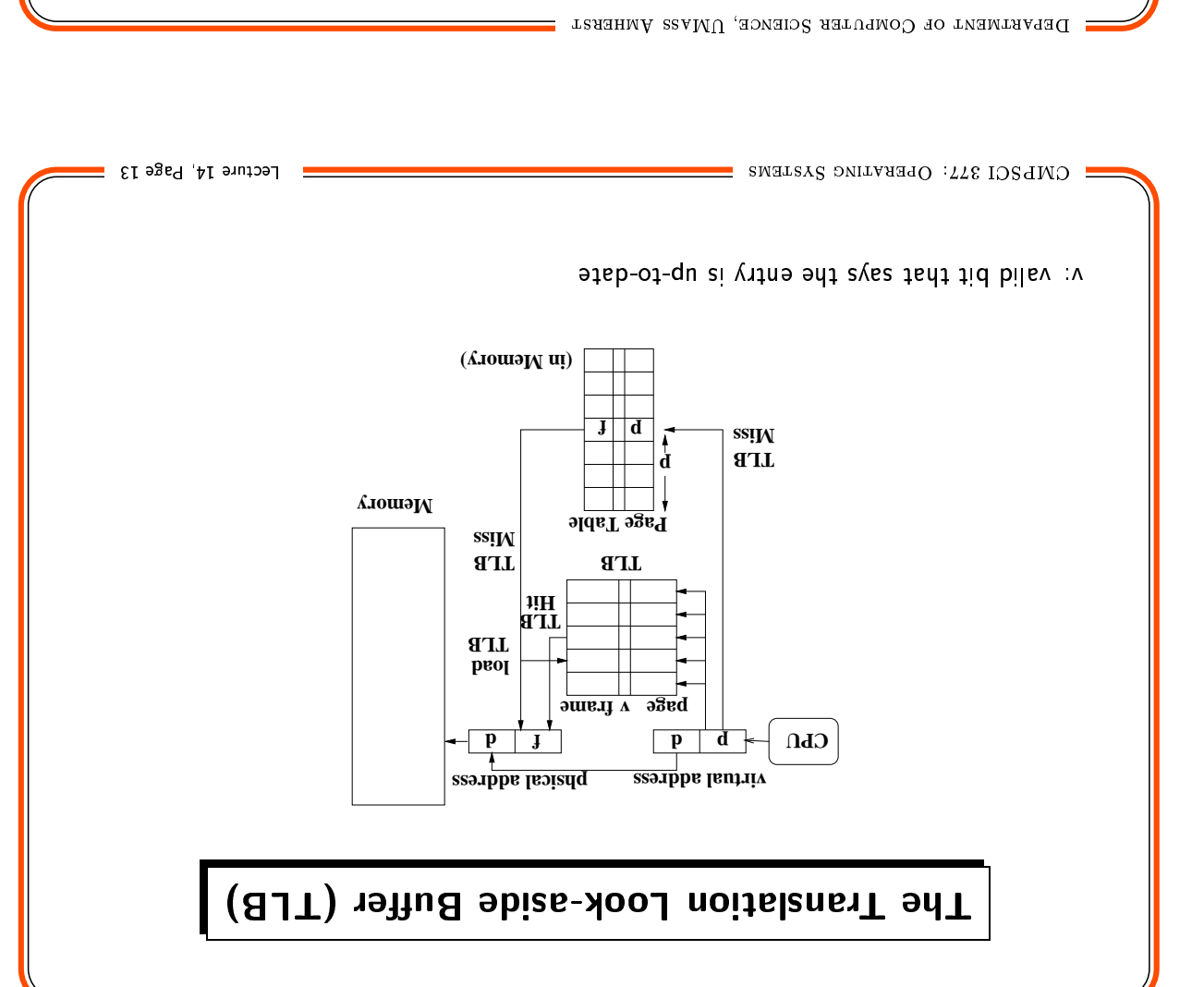

## $\frac{1}{1}$   $\frac{1}{1}$   $\frac{1}{1}$

 $\parallel$  1  $\,$  . What is the effective memory access cost if the <code>page</code> table is in memory?

 $\parallel$  2. What is the effective memory access cost with a TLB?

A large TLB improves hit ratio, decreases average memory cost.

#### Initializing Memory when Starting a Process

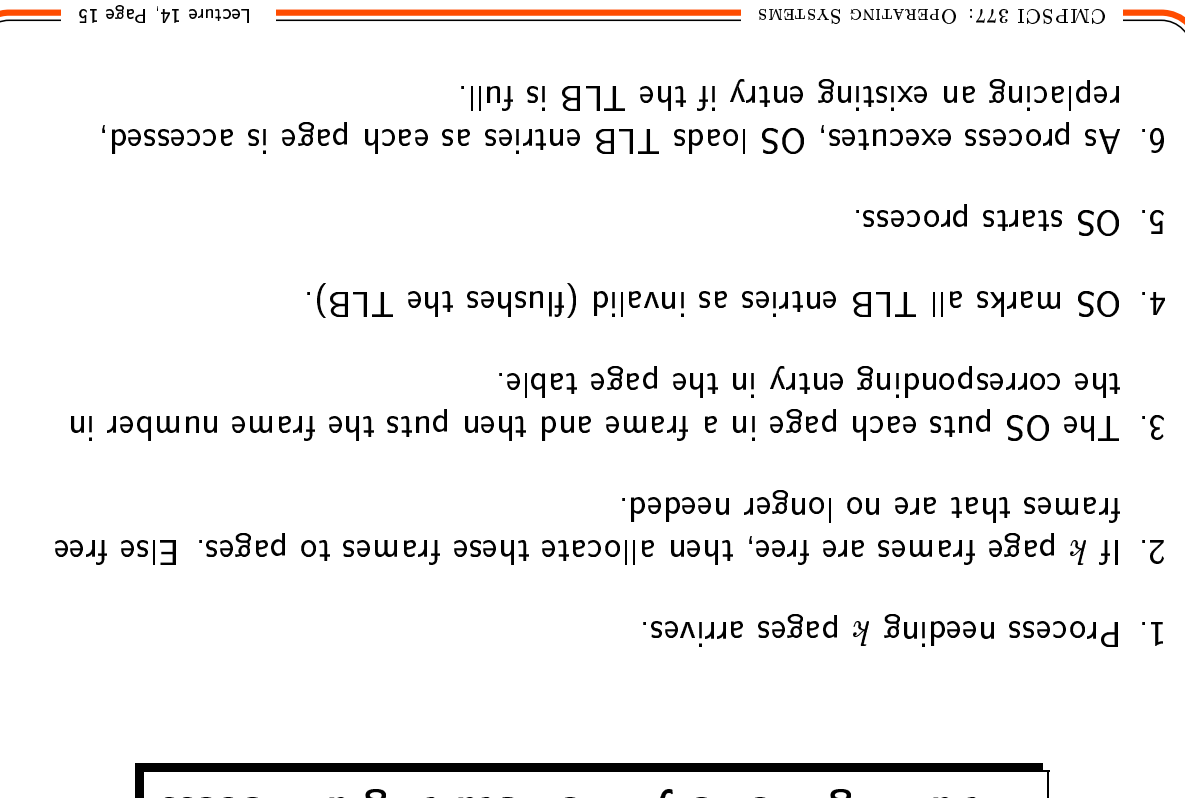

. DEPARTMENT OF COMPUTER SCIENCE, UMASS AMHERST

## Saving/Restoring Memory on a Context Switch

- . The Process Control Block (PCB) must be extended to contain:
- $-$  The page table
- BJT entiny a copy of the TLB
- · On a context switch:
- 1 Copy the page table base register value to the PCB.
- 2 Copy the TLB to the PCB (optionally).
- $S$  Flush the TLB.
- 4 Restore the page table base register.
- 5. Restore the TLB if it was saved.
- details) too big, and many systems use a multilevel paging scheme (refer OSC for . Multilevel Paging: If the virtual address space is huge, page tables get

# **Suingdo**

process no longer needs to be contiguous. Paging allows sharing of memory across processes, since memory used by a

- change it (e.g., no data in reentrant code). . Shared code must be reentrant, that means the processes that are using it cannot
- . Salaning of pages is similar to the way threads share text and memory with each other.
- but the virtual addresses map to the same physical address. , as a hared page may exist in different parts of the virtual address space of each process.
- $\eta$ skem call.  $\bullet$  The user program (e.g., emacs) marks text segment of a program as reentrant with a
- process requests the same program. • The OS keeps track of available reentrant code in memory and reuses them if a new
- . Can greatly reduce overall memory requirements for commonly used applications.

SNEUSCI 377: OPERATING SYSTEMS

DEPARTMENT OF COMPUTER SCIENCE, UMAS AMHERSH =

## *A* rewwng

- Paging is a big improvement over segmentation:
- They eliminate the problem of external fragmentation and therefore the need for
- requirements  $-$  They allow sharing of code pages among processes, reducing overall memory compaction
- $-$  They enable processes to run when they are only partially loaded in main memory.
- However, paging has its costs:
- gnimuznoo-omit otom zi eestibbs labievid a of eestibbs lautiv a mott gnitalenst -
- Paging requires hardware support in the form of a TLB to be efficient enough.
- $-$  Paging requires more complex OS to maintain the page table.

Lecture 14, Page 17